## Run the code show below error

## An uncaught Exception was encountered

Type: Stripe\Exception\InvalidRequestException

Message: You cannot accept the Terms of Service on behalf of Standard and Express connected accounts.

Filename: /home1/jayamdesignco/services.jayamdesigners.co.in/vendor/stripe/stripe-php/lib/Exception/ApiErrorException.php

Line Number: 38

 $\overline{a}$ ÷.

## Dashboard Error

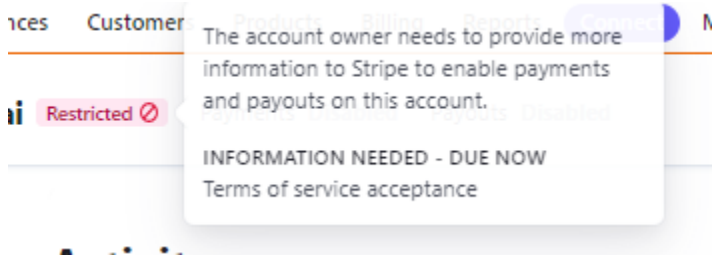

## **Code**

```
\begin{array}{lll} \text{ 'tos\_acceptance'} & \Rightarrow & [ & \\ \text{ 'date' } & \Rightarrow & \text{time(),} & \\ \text{ 'ip' } & \Rightarrow & \text{\$ \_SERVER['REMOTE\_ADDR'] \_ \}, & \\ \text{ } & \\ \text{ } & \\ \text{ } & \\ \end{array}\mathbf{L}.<br>'canabilities' -> [
```